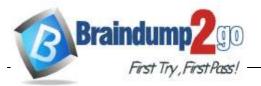

- Vendor: Microsoft
- Exam Code: MS-220
- > Exam Name: Troubleshooting Microsoft Exchange Online

> New Updated Questions from <u>Braindump2go</u>

(Updated in <u>June/2022</u>)

Visit Braindump2go and Download Full Version MS-220 Exam Dumps

DRAG DROP

A company uses Exchange Online.

A user opens an email that has an attached zip file.

You need to prevent all zip file attachments from being delivered.

Which four actions should you perform in sequence? To answer, move the appropriate actions from the list of actions to the answer area and arrange them in correct order.

| Actions                                                                                      | Answer area             |         |
|----------------------------------------------------------------------------------------------|-------------------------|---------|
| Launch the Exchange admin center.                                                            |                         |         |
| Navigate to Mail flow and create a new rule.                                                 |                         |         |
| Select the Apply this rule if drop down list and select File extension includes these words. | $\odot$                 | $\odot$ |
| Enter zip as the file extension to block and select the block the message action.            | $\overline{\mathbb{O}}$ | $\odot$ |
| Navigate to the Safe Attachments page and create a new policy.                               |                         |         |
| Launch the Microsoft 365 Defender portal.                                                    |                         |         |
| Navigate to Threat policies within Policies and Rules                                        |                         |         |

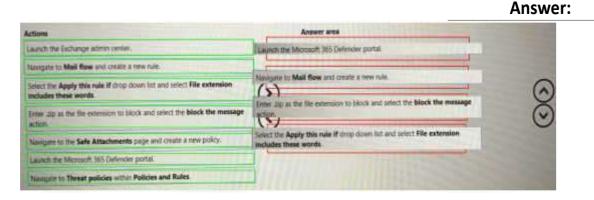

**Question:23** 

MS-220 Exam Dumps MS-220 Exam Questions MS-220 PDF Dumps MS-220 VCE Dumps https://www.braindump2go.com/ms-220.html

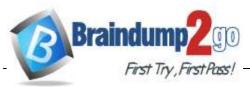

A company uses Exchange Online.

A user receives a non-delivery report when sending emails to external recipients. You perform a message trace and discover that emails are not being sent from the Exchange environment. You need to identify the component that is causing the issue. Which component is causing the issue?

A. Anti-phishing protection

- B. Anti-spoofing protection
- C. Connection filter policies
- D. Mail flow rules

Answer: C

## Question:24

DRAG DROP

A company has a Microsoft Exchange Server 2019 hybrid environment. The Exchange server is configured to use TLS encryption for SMTP.

The TLS encryption certificate expires.

You need to install a new certificate for SMTP on the server.

Which three cmdlets should you use? To answer, move the cmdlets from the list of cmdlets to the answer area and arrange them in the correct order.

| Cmdlets                    | Answer area |                           |
|----------------------------|-------------|---------------------------|
| New-ExchangeCertificate    |             |                           |
| Enable-ExchangeCertificate | -           |                           |
| Switch-Certificate         | $\diamond$  | $\bigcirc$                |
| Import-ExchangeCertificate | Q           | ă                         |
| Taport-PfsCertificate      |             | 0                         |
| Get-ExchangeCertificate    |             |                           |
|                            |             | Contraction in the second |

Answer:

| Condiets                                                                                                    | Answer area                 |     |
|----------------------------------------------------------------------------------------------------|-----------------------------|-----|
| New-ExchangeContEfficate                                                                                       | New ExchangeContificate     |     |
| Initia InchargeCertificate                                                                                     |                             |     |
| Salitzh-Cartificate                                                                                            | Impert-factoognisettifizate |     |
| Import-Exchangelertificate                                                                                     | Initsh-Sertificate          | 00  |
| Espart-OfsCortSficate                                                                                          |                             | _ 0 |
| Get-ExchangeCartSfLcate                                                                                        |                             |     |
| the second second second second second second second second second second second second second second second s |                             |     |

## Question:25

HOTSPOT You are evaluating the following SPF DMARC values:

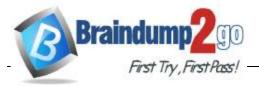

| Company        | DMARC value                                            |  |
|----------------|--------------------------------------------------------|--|
| Contoso, Ltd.  | _dmarc.contoso.com. TXT "v=DMARC1; p=none; sp=reject"  |  |
| Fabrikam, Inc. | _dmarc.fabrikam.com. TXT "v=DMARC1; p=quarantine; sp=r |  |
| Litware, Inc.  | _dmarc.litware.com. TXT "v=DMARC1; p=reject; sp=reject |  |

For each of the following statements, select Yes if the statement is true. Otherwise, select No. NOTE Each correct selection is worth one point.

| Statement Select a capture mode                                                           | Yes | No |
|-------------------------------------------------------------------------------------------|-----|----|
| Emails for Contoso, Ltd. that fail DMARC<br>authentication are rejected.                  | 0   | 0  |
| Emails from subdomains of Fabrikam, Inc. are rejected.                                    | 0   | 0  |
| Fifty percent of emails for Litware, Inc. that fail DMARC authentication are guarantined. | 0   | 0  |

Answer:

| Answer Area |                                                                                              |     |    |
|-------------|----------------------------------------------------------------------------------------------|-----|----|
|             | Statement                                                                                    | Yes | No |
|             | Emails for Contoso, Ltd. that fail DMARC<br>authentication are rejected.                     | 0   | 0  |
|             | Emails from subdomains of Fabrikam, Inc. are rejected.                                       | 0   | 0  |
|             | Fifty percent of emails for Litware, Inc. that fail DMARC<br>authentication are guarantined. | 0   | 0  |

## Question:26

A company uses Exchange Online. The company creates a transport rule to append a disclaimer to incoming emails from external senders. Users report that emails from external senders do not include the disclaimer. You need to trouble shoot the issue. What should you do?

- A. Review the audit logs.
- B. Perform pipeline tracing.
- C. Performa message trace.
- D. Review the message tracking logs.

Answer: C

# Question:27

#### DRAG DROP

A company has a Microsoft Exchange Server 2019 hybrid environment. The administrator renews the SMTP certificate on the Exchange Server after the certificate expires.

MS-220 Exam Dumps MS-220 Exam Questions MS-220 PDF Dumps MS-220 VCE Dumps

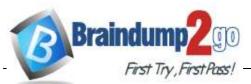

On-premises users report they are unable to

receive emails from Exchange Online users. You need to resolve the issue.

Which three actions should you perform in sequence? To answer, move the appropriate actions from the list of actions to the answer area and arrange them in the correct order.

| Actions                                     | Answer area |         |
|---------------------------------------------|-------------|---------|
| Run the Azure AD Connect wizard.            |             |         |
| Run the set-ReceiveConnector condict.       |             |         |
| Run the trable-ExchangeCertificate condict. | 0           |         |
| Run the Get-EsthangeCertificate condict.    | × ×         | ×       |
| Run the set-sendConnector cmdlet.           | U           | $\odot$ |
| Run the Hybrid Configuration wizard.        |             |         |
|                                             |             |         |

Answer:

| Actions                                      | Answer area                              |         |
|----------------------------------------------|------------------------------------------|---------|
| But the Azure AD Connect waard.              | Run the Bet-BichangeCentificate condict. |         |
| Run the set AccelerConnector condict.        |                                          |         |
| Ran The Enable-Exchanged entiticate Condies. | Run the Azure AD Connect wizant.         | 0       |
| Ron the net TechangeCertEfficate Officiet,   | No.                                      |         |
| Run Wei Set-Senatoreactor cmdlet.            | Run the Hybrid Configuration wizard.     | $\odot$ |
| Run the Hybrid Configuration witerd.         |                                          |         |

# Question:28

HOTSPOT

A company uses a Microsoft Exchange Server 2019 hybrid environment. The company is migrating mailboxes to Exchange Online in batches.

You observe that a migration batch did not complete.

You need to identify the mailboxes that were not migrated to Exchange Online.

How should you complete the command? To answer, select the appropriate options in the answer area.

NOTE: Each correct selection is worth one point.

Answer Area

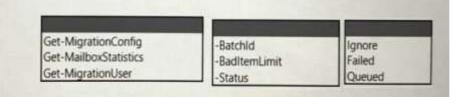

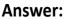

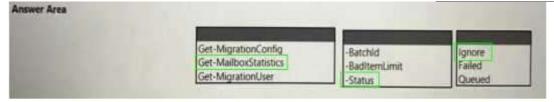

# **Question:29**

HOTSPOT A company uses a Microsoft Exchange Server 2019 hybrid environment. A user reports receiving the

MS-220 Exam Dumps MS-220 Exam Questions MS-220 PDF Dumps MS-220 VCE Dumps

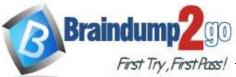

following error message:

System.Web.Services.Protocols.SoapHeaderException: An error occurred when verifying security for the message

You need to trouble shoot the issue.

How should you complete the command? To answer, select the appropriate options in the answer area.

NOTE: Each correct selection is worth one point.

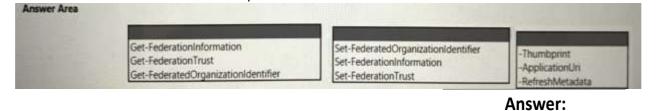

Answer Area

 Get-FederationInformation
 Set-FederatedOrganizationIdentifier
 Thumbonnt

 Get-FederatedOrganizationIdentifier
 Set-FederationInformation
 ApplicationID

 Get-FederatedOrganizationIdentifier
 Set-FederationInformation
 ApplicationID

## **Question:30**

HOTSPOT

A company is migrating from Microsoft Exchange Server 2019 to Exchange Online.

You need to pause the migration.

How should you complete the command? To answer, select the appropriate options in the answer area.

NOTE: Each correct selection is worth one point.

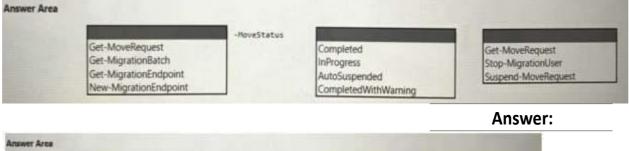

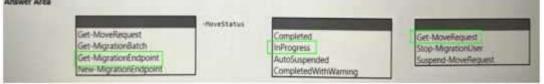

# Question:31

A company is migrating to Exchange Online.

You receive the following error message when migrating a public folder batch:

Error (A subscription wasn't found for this user)

You need to ensure that the migration batch completes.

Which two cmdlets should you use? Each correct answer presents part of the solution.

NOTE: Each correct selection is worth one point.

A. Remove-MoveRequest

MS-220 Exam Dumps MS-220 Exam Questions MS-220 PDF Dumps MS-220 VCE Dumps

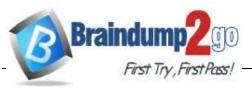

B. Start-MigrationBatch

C. Stop-MigrationBatch

D. Remove-MigrationBatch

E. Complete-MigrationBatch

Answer: AE

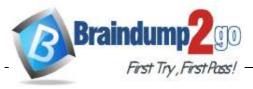

## Question: 32

A company uses a Microsoft Exchange Server 2016 hybrid environment. Conference room mailboxes exist in Exchange Server, and user mailboxes exist in Exchange Online.

Users in Exchange Online report that they can only view available times when scheduling meetings with conference room mailboxes in Exchange Server. Users in Exchange Online require the ability to view the subject and location when scheduling meetings with the conference room mailboxes.

You need to trouble shoot the issue for users in Exchange Online. Which cmdlet should you use?

- A. Get-OrganizationRelationship
- B. Get-AvailabilityAddressSpace
- C. Get-IntraOrganizationConnector
- D. Get-IntraOrganizationConfiguration

Answer: C

## Question:33

#### HOTSPOT

A company named Contoso, Ltd. uses a Microsoft Exchange Server 2019 hybrid environment. User mailboxes exist in Exchange Server and in Exchange Online.

Users in Exchange Online report they are unable to view free/busy information for users in Exchange Server. You suspect that the problem is caused by Autodiscover DNS queries. You plan to bypass the Autodiscover process to exclude this as a potential cause.

 $You need to configure \ Exchange \ Online for the \ on-premises \ endpoint.$ 

How should you complete the command? To answer, select the appropriate options in the answer area.

 ${\sf NOTE:} {\sf Each \, correct selection \, is \, worth \, one \, point.}$ 

#### Answer Area

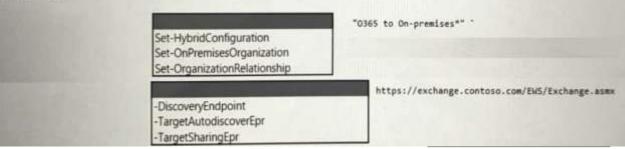

Answer:

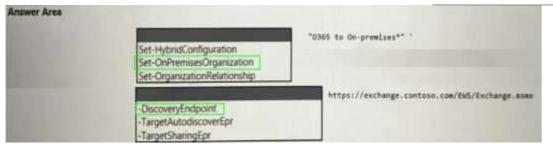

MS-220 Exam Dumps MS-220 Exam Questions MS-220 PDF Dumps MS-220 VCE Dumps

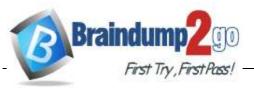

## Question: 34

A company uses Exchange Online.

You notice that the user1@contoso.com account is in the recycle

bin. You need to purge account from the recycle bin.

How should you complete the command? To answer, select the appropriate options in the answer area.

NOTE: Each correct selection is worth one point.

| Remove-ADUser<br>Set-MsolUser          | -MsolLicenseOptions<br>-ReturnDeletedUsers |        |
|----------------------------------------|--------------------------------------------|--------|
| Remove-MsolUser<br>Set-MsolUserLicense | -RemoveFromRecycleBin<br>-RemoveLicenses   | -Force |

|                     | -UsarFrincipaltame useri@contoso.com |                       | Aire |
|---------------------|--------------------------------------|-----------------------|------|
| Remove-MsolUser     |                                      | -RemoveFromRecycleBin |      |
| Set-MsolUserLicense |                                      | -RemoveLicenses       |      |
| Remove-ADUser       |                                      | -MsolLicenseOptions   |      |
| Set-MsoiUser        |                                      | -ReturnDeletedUsers   |      |

## Question:35

HOTSPOT

A company uses Exchange Online.

You observe validation errors for objects provisioned in the Microsoft 365 Admin portal. The objects include users, groups, and contacts.

You need to retrieve the validation errors for the object types.

Which cmdlets should you use? To answer, select the appropriate options in the answer area.

NOTE: Each correct selection is worth one point.

#### Answer Area

| Object type | Cmdlet                                                             |
|-------------|--------------------------------------------------------------------|
| Users       | Get-AdUser<br>Get-MailUser<br>Get-MsolUser<br>Get-User             |
| Groups      | Get-AdGroup<br>Get-DistributionGroup<br>Get-Group<br>Get-MsolGroup |
| Contacts    | Get-AdObject<br>Get-Contact<br>Get-MailContact<br>Get-MsolContact  |

MS-220 Exam Dumps MS-220 Exam Questions MS-220 PDF Dumps MS-220 VCE Dumps

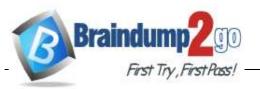

#### Answer:

| Object type                                                                                                    | Cmdlet                |
|----------------------------------------------------------------------------------------------------|-----------------------|
| Users                                                                                                    |                       |
|                                                                                                    | Get-AdUser            |
|                                                                                                    | Get-MailUser          |
|                                                                                                    | Get-MsolUser          |
|                                                                                                    | Get-User              |
| Groups                                                                                                    |                       |
|                                                                                                    | Get-AdGroup           |
|                                                                                                    | Get-DistributionGroup |
|                                                                                                    | Get-Group             |
| Contract of the second second s | Get-MsolGroup         |
| Contacts                                                                                                    |                       |
|                                                                                                    | Get-AdObject          |
|                                                                                                    | Get-Contact           |
|                                                                                                    | Get-MailContact       |
|                                                                                                    | Get-MsolContact       |

## Question:36

A company uses a Microsoft Exchange Server 2019 hybrid environment.

A user named User1 has an on-premises mailbox and an archive mailbox in Exchange Online.

You need to ensure that User1 can store up to 1 TB in the archive mailbox.

 $Which two actions should you perform? {\it Each correct answer presents part of the solution}.$ 

NOTE: Each correct selection is worth one point.

A. Run the Enable-Mailbox User1 -AutoExpandingArchive Command.

B. Run the Set-OrganizationConfig -AutoExpandingArchive command.

- C. Assign an Exchange Online Plan 2 license to User1.
- D. Assign an Exchange Online Kiosk license to User1.

E. The user reports that their archive mailbox is full.

Answer: BD

#### **Question:37**

#### HOTSPOT

A company uses a Microsoft Exchange Server 2019 hybrid environment. An on-premises user named User1 has access to a legacy public folder named Sales. A user named User2 is hosted in Exchange Online.

User1 reports receiving the following error when granting the ability to create and read items in Sales to User2.

"One or more users cannot be added to the folder access list. Non-local users cannot be given rights on this server."

You need to resolve the issue for User2.

How should you complete the command? To answer, select the appropriate options in the answer area.

MS-220 Exam Dumps MS-220 Exam Questions MS-220 PDF Dumps MS-220 VCE Dumps

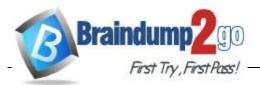

NOTE: Each correct selection is worth one point.

|             | Add-MailboxFolderPermission<br>Add-PublicFolderClientPermission<br>Add-PublicFolderAdministrativePermission | -Identity \Sales -AccessRights                                   | Author<br>Reviewer<br>Contributor | -User "User2" |
|-------------|----------------------------------------------------------------------------------------------------|------------------------------------------------------------------|-----------------------------------|---------------|
| Answer Area |                                                                                                    |                                                                  | Answer:                           |               |
|             |                                                                                                    | lentity \Sales -AccessRights<br>Author<br>Revower<br>Contributor | -User "User2"                     |               |

#### Question:38

A company uses a Microsoft Exchange Server 2019 hybrid environment. User mailboxes are hosted on the Exchange Server. You observe that user mailboxes are configured to automatically forward emails to external recipients. You need to identify which mailboxes are automatically forwarding emails. What should you use?

- A. anautoforwarded messages report
- B. a mail flow rule
- C. an outbound spam policy
- D. aroleassignment policy

Answer: C

#### **Question:39**

A company uses Exchange Online.

You observe that emails are being automatically forwarded to external recipients using inbox rules and SMTP forwarding. You need to create a report that lists forwarded emails. What should you use?

- A. Microsoft 365 compliance
- B. the Get-TransportRule Cmdlet
- C. Exchange admin center
- D. the Get-OutboundConnector cmdlet

Answer: D

#### Question:40

A company uses Exchange Online. The company creates a public folder mailbox named Pub1. A user named User1 reports they are unable to access Pub1.

User 1 reports they receive the following error message after you configure the permission on Pub1: There is no existing permission entry found for user: User 1

MS-220 Exam Dumps MS-220 Exam Questions MS-220 PDF Dumps MS-220 VCE Dumps

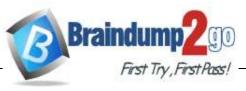

You need to resolve the issue. Which cmdlet should you use?

- A. Update-PublicFolder
- B. Update-PublicFolderMailbox
- C. Set-PublicFolder
- D. Update-PublicFolderHierarchy
- E. Set-MailPublicFolder

Answer: A

# Question:41

A company uses Exchange Online.

A user configures a Microsoft Outlook rule to forward email to external recipients. The user reports that emails are not being automatically forwarded. You need to resolve the issue. What should you configure?

A. Anti-spam policy

- B. Anti-phishing policy
- C. Data loss prevention rule
- D. Connection filter policy

Answer: A

## Question:42

A company has a Microsoft Exchange Server 2019 hybrid environment. The company enables Office 365 Message Encryption (OME) and journaling. You discover that there are encrypted emails in the journaling mailbox. You need to ensure that all journaled emails are decrypted. Which command shouldyouuse?

A. Set-IRMConfiguration -TransportDecryptionSetting Mandatory

- B. Set-OMEConfiguration -Identity "OME Configuration" -EmailText "Encrypted message enclosed,"
- C. Set-IRMConfiguration -DournalReportDecryptionEnabled \$true
- D. Set-IRMConfiguration -JournalReportDecryptionEnabled Jfalse

Answer: C